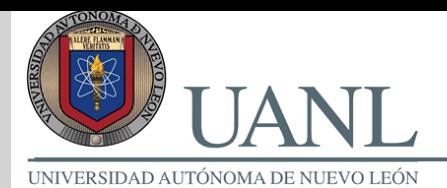

#### **"**Herramientas de código abierto en redes inalámbricas **"**

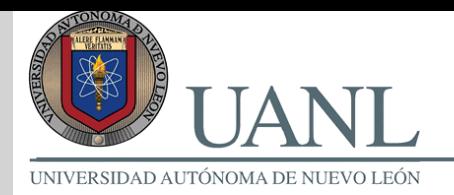

### Introducción.

En el año 2004 se dio inicio a la implementación de la red de acceso inalámbrico a Internet en la UANL, contando para ello con 34 antenas Enterasys RoamAbout 802.11b, para exteriores, con capacidad para 200 usuarios conectados de manera simultanea en cada una de las antenas que fueron asignadas a 17 dependencias de la Ciudad Universitaria de la UANL, con capacidad de brindar servicio a la totalidad de las facultades presentes en el área mencionada.

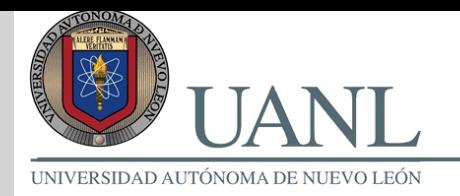

## Problemas principales de implementación presentados.

- zAuten ticación y alta de usuarios.
- zControles de seguridad en las antenas limitados.
- zEscasez de direcciones IP públicas disponibles.
- z Diferentes diseños y necesidades especificas de las subredes de las facultades.
- z Controles internos a las facultades para la asignación de direcciones IP.
- zSeguridad interna de tráfico en las redes locales.

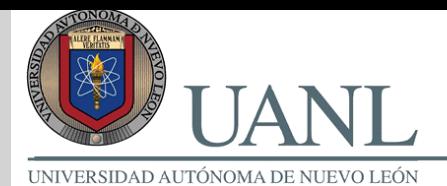

#### **Soluciones**

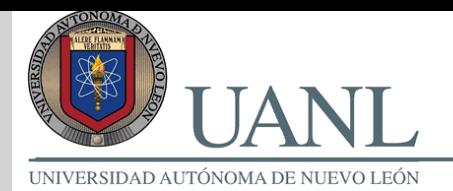

# Propuesta 1

#### freeRADIUS & \*BSD

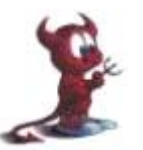

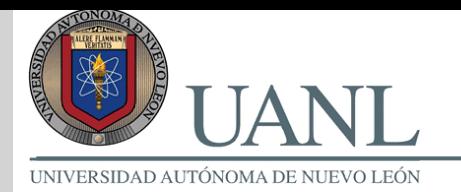

#### Esquema de pruebas con FreeRADIUS & \*BSD

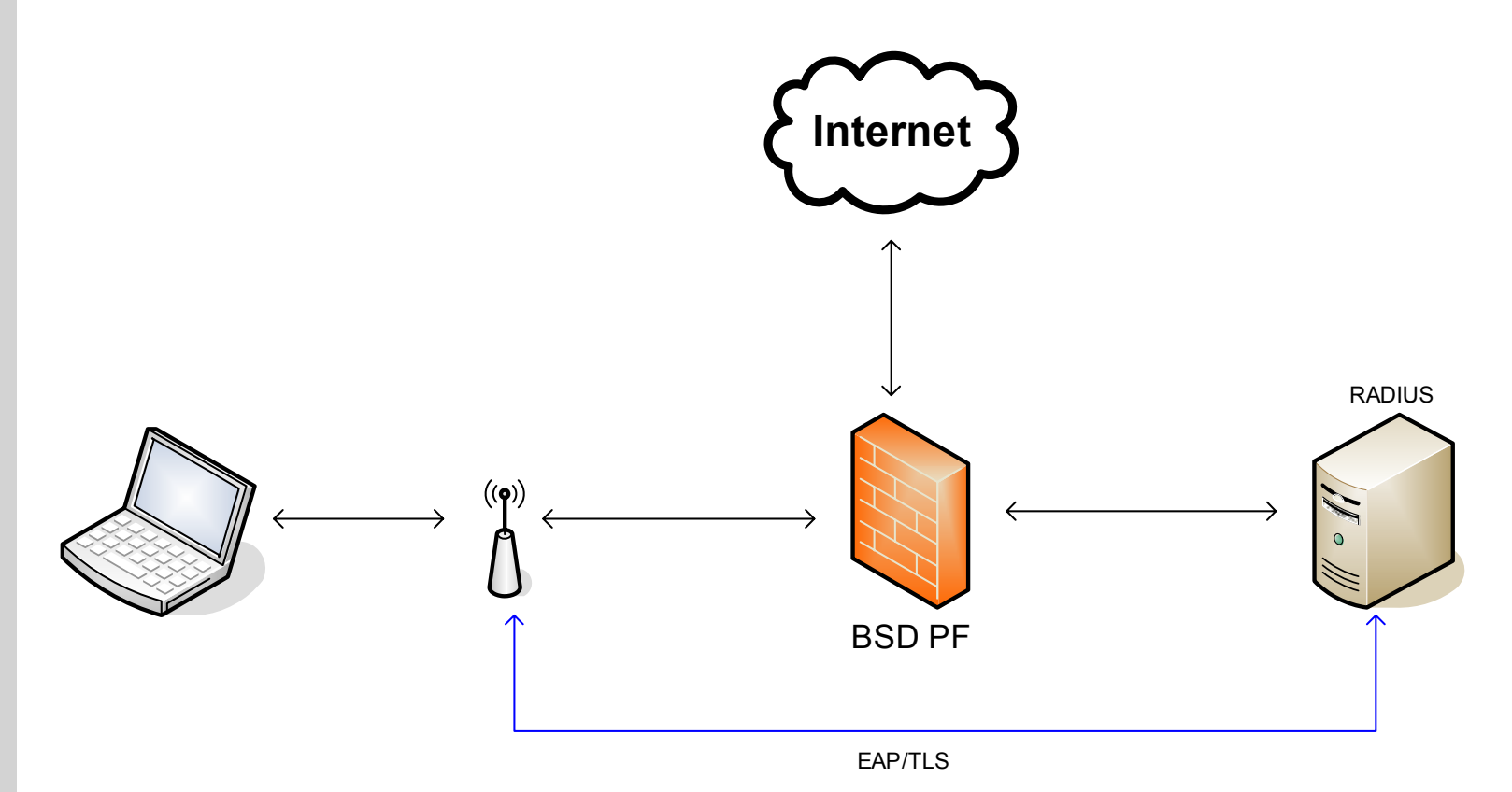

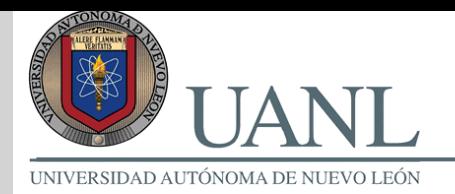

### Solución 2: Portal cautivo NoCat

Es un sistema de autenticación vía Web centralizado para Linux, desarrollado por la comunidad wireless de Sonoma County, California.

Consiste en un servidor central de autenticación, y gateways que control an el acceso desde la red inalámbrica a través del firewall de IPTABLES**.**

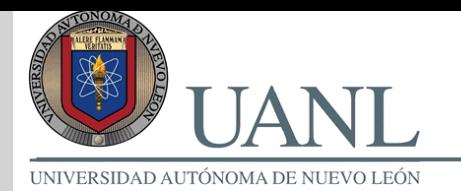

#### Solución 2: Portal Cautivo NoCat

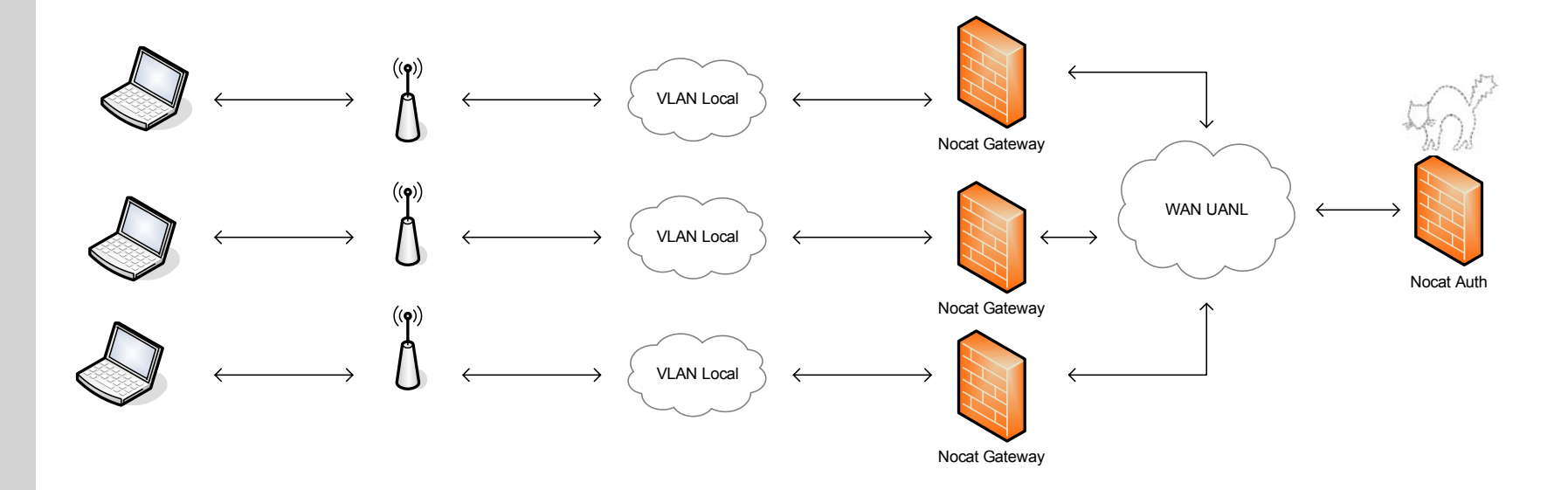

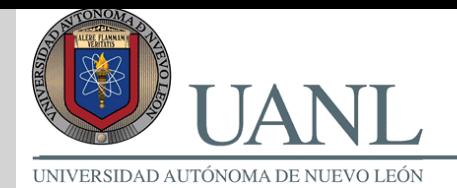

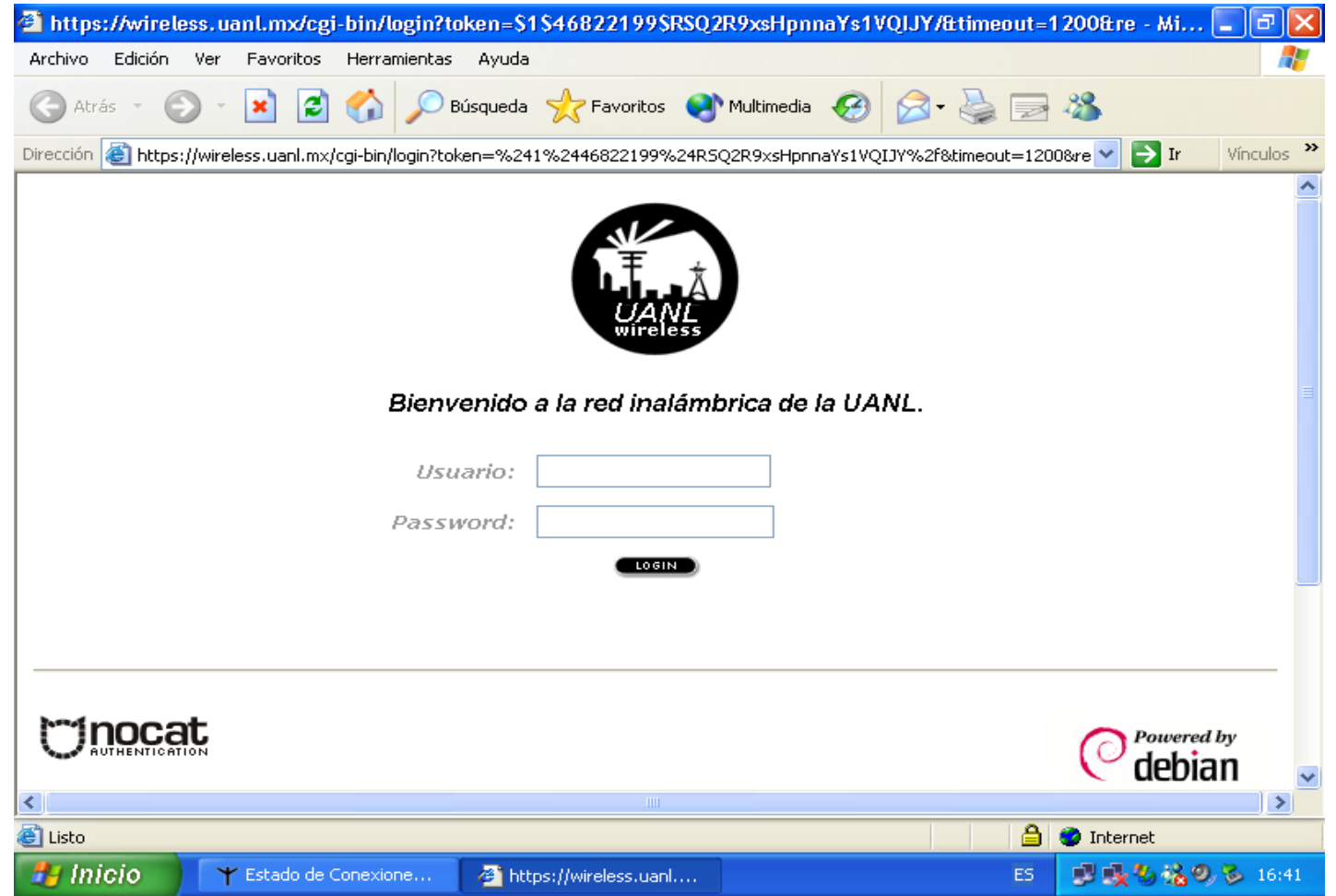

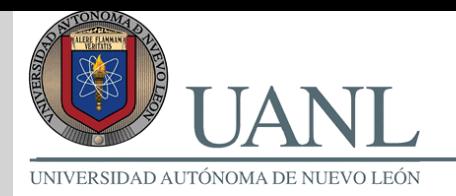

# Solución para la autenticación ( Definitiva )

- $\bullet$ Microsoft Internet Access Server
- $\bullet$ PEAP – TLS
- $\bullet$ Autoridad Certificadora de confianza UANL
- **z** WEP
- $\bullet$ Active Directory

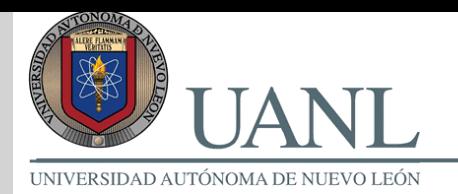

#### Solución Final : Gateways Locales

#### **OpenBSD Packet Fil ter + DHCP Server + W ebmin Portal**

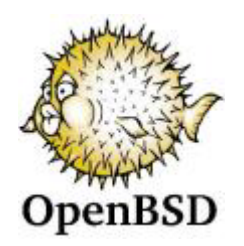

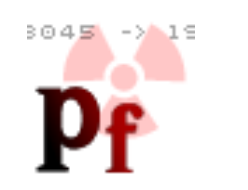

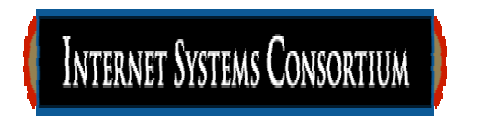

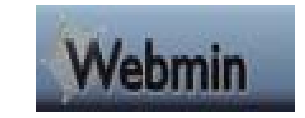

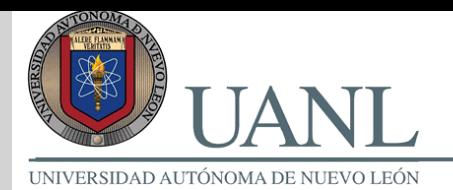

Solucion final: IAS & OpenBSD

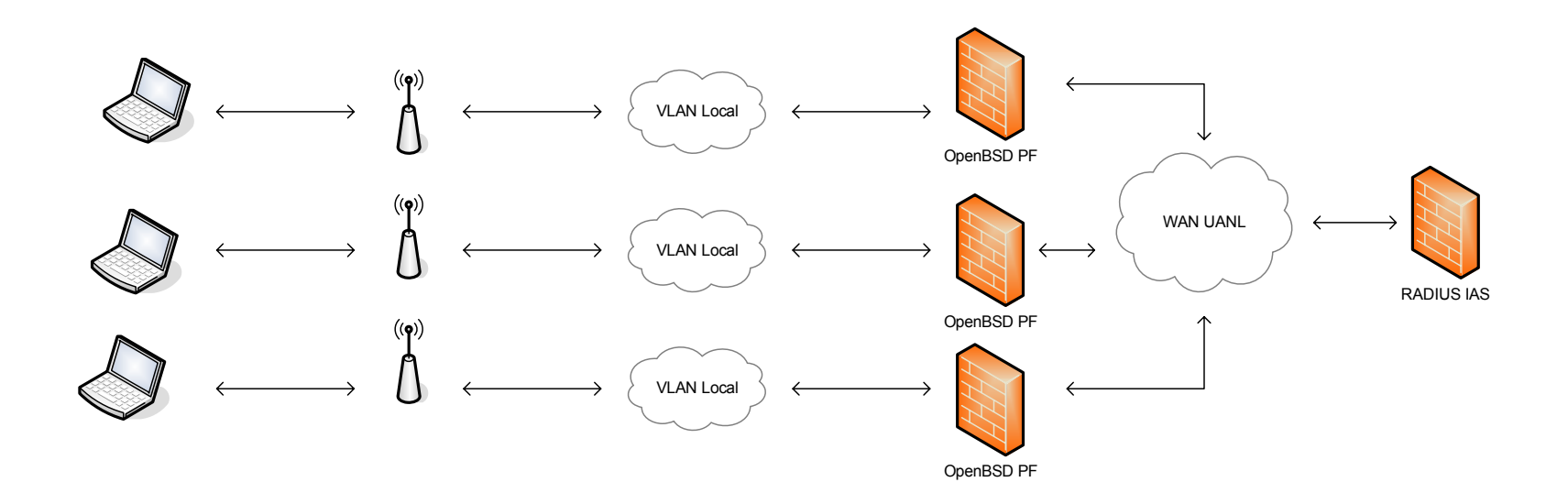

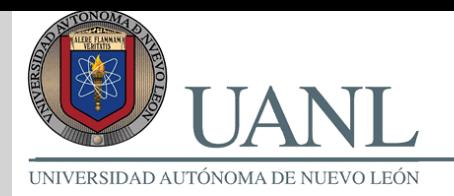

## Mejoras futuras

- $\bullet$ WPA y generación de llaves WEP dinámicas
- $\bullet$ Roaming.
- $\bullet$  Respaldos centralizados de las configuraciones a través de Secure Copy SCP

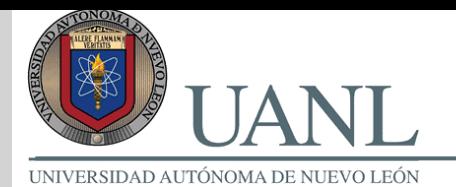

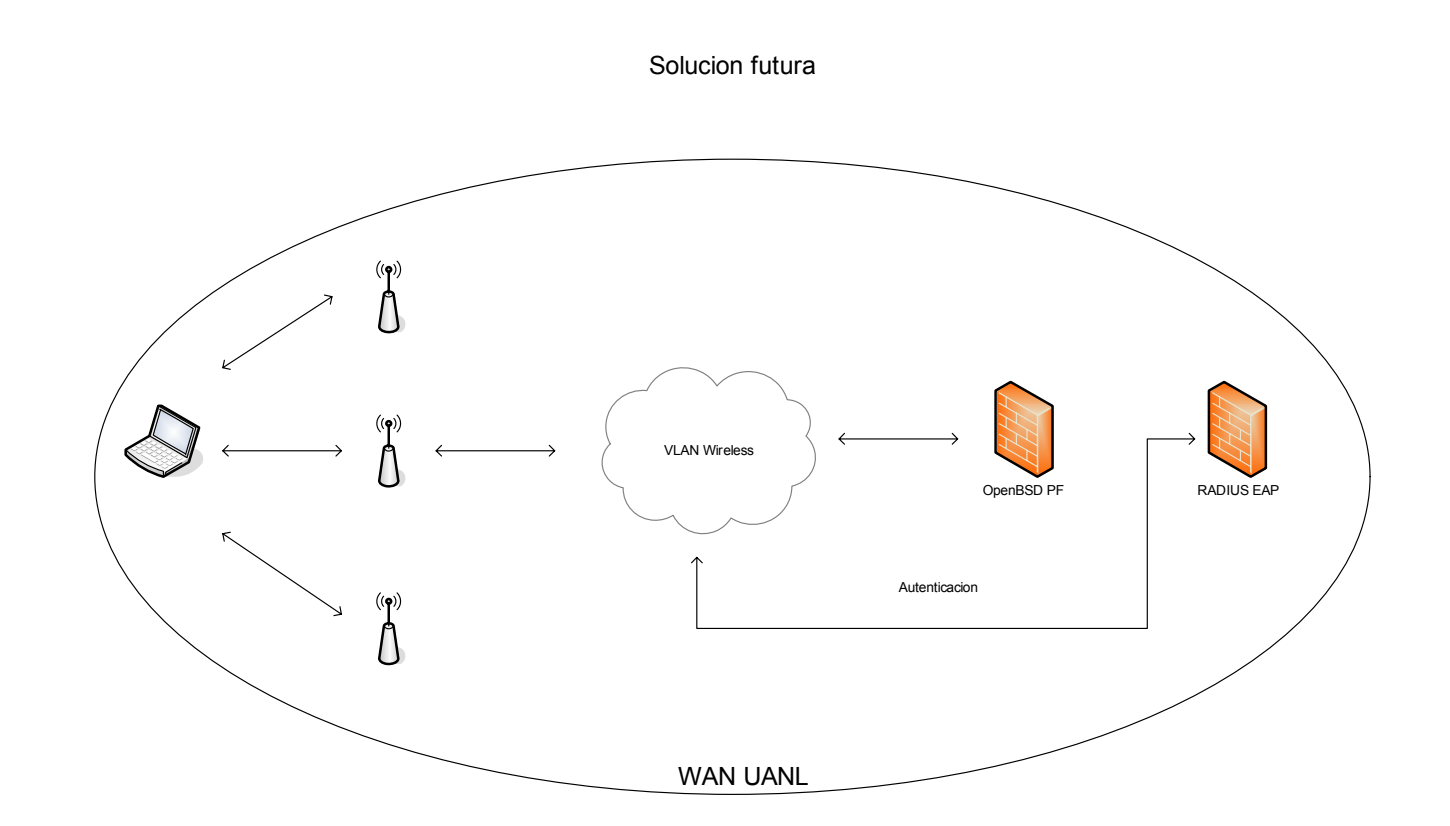